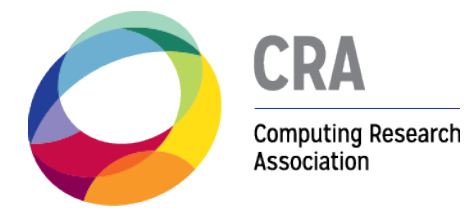

This is for the session at Snowbird 2018 on Using CRA Data to Improve Your Department and Inform Decision Making.

Benchmarking is available to CRA member departments who participated in the CRA Taulbee Survey in the most recent year. These reports are run against a "comparison group" which can be one of the standard Taulbee groups (e.g. All US CS Public) or a selfselected peer group. At this time, each Taulbee academic unit is limited to a single selfselected comparison group.

The following tables and charts are provided for examples.

1. Sample salary benchmarking report. This report has been available for several years but is not seeing much use.

2. Sample tables and graphs from a "slide show" of non-salary data items. These are new. A "slide show" is be a predefined set of tables and graphs which a user can run using their own comparison group. These examples are some of the possible table and graph types.

a. A summary of multiple variables for a single year for a single comparison group, providing mean and  $10^{th}$ ,  $25^{th}$ ,  $50^{th}$ ,  $75^{th}$ , and  $90^{th}$  percentile values for the group, plus also showing (in the first row) the data submitted for the focus organization (i.e. your department.)

b. A bar chart of a single variable over time (history available back to 2010) showing the focus organization and the selected comparison group.

c. A table of a single variable over time showing the focus organization and the selected comparison group.

#### **Sample Report**

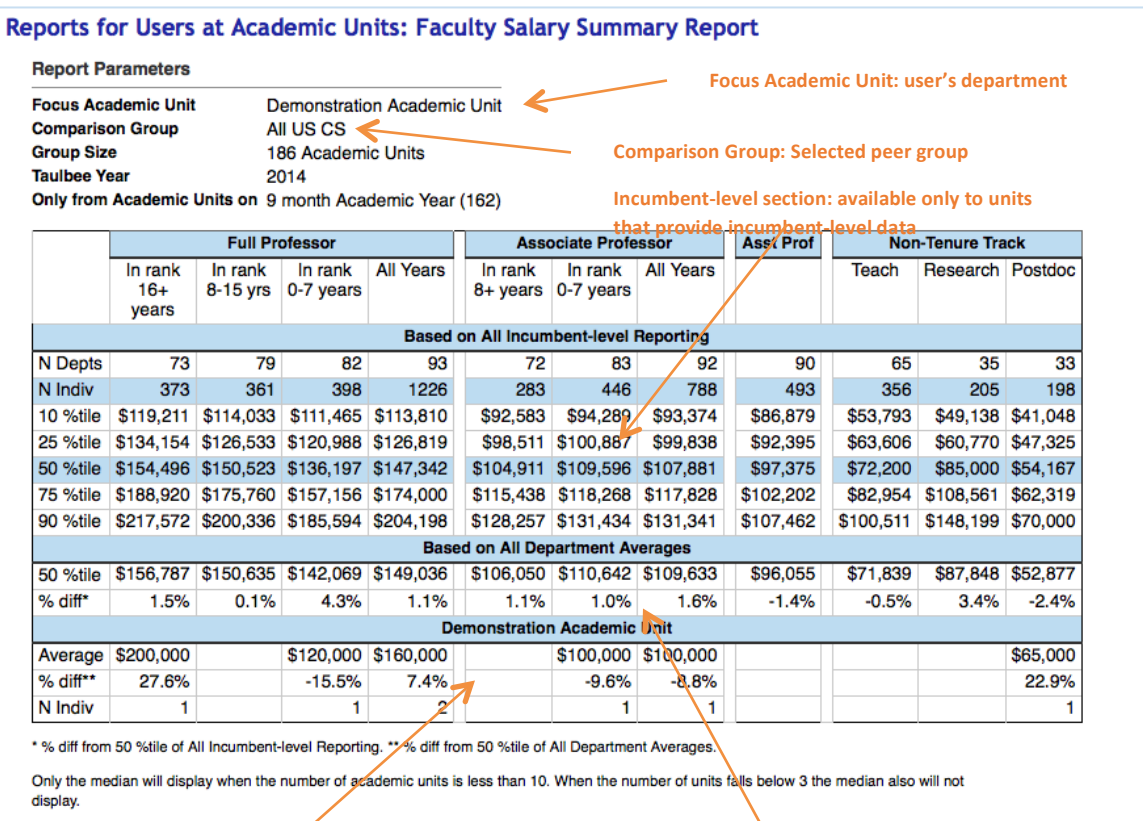

This report was generated by CRA's Taulose Survey Online application on Mar 11, 2015 12:37:36 PM EDT. @ 2014 CRA.

**Own Unit summary. Blank for non-Taulbee units.**

All Department section: available to units that provided summary data, and to units not eligible **for Taulbee (e.g. industry)** 

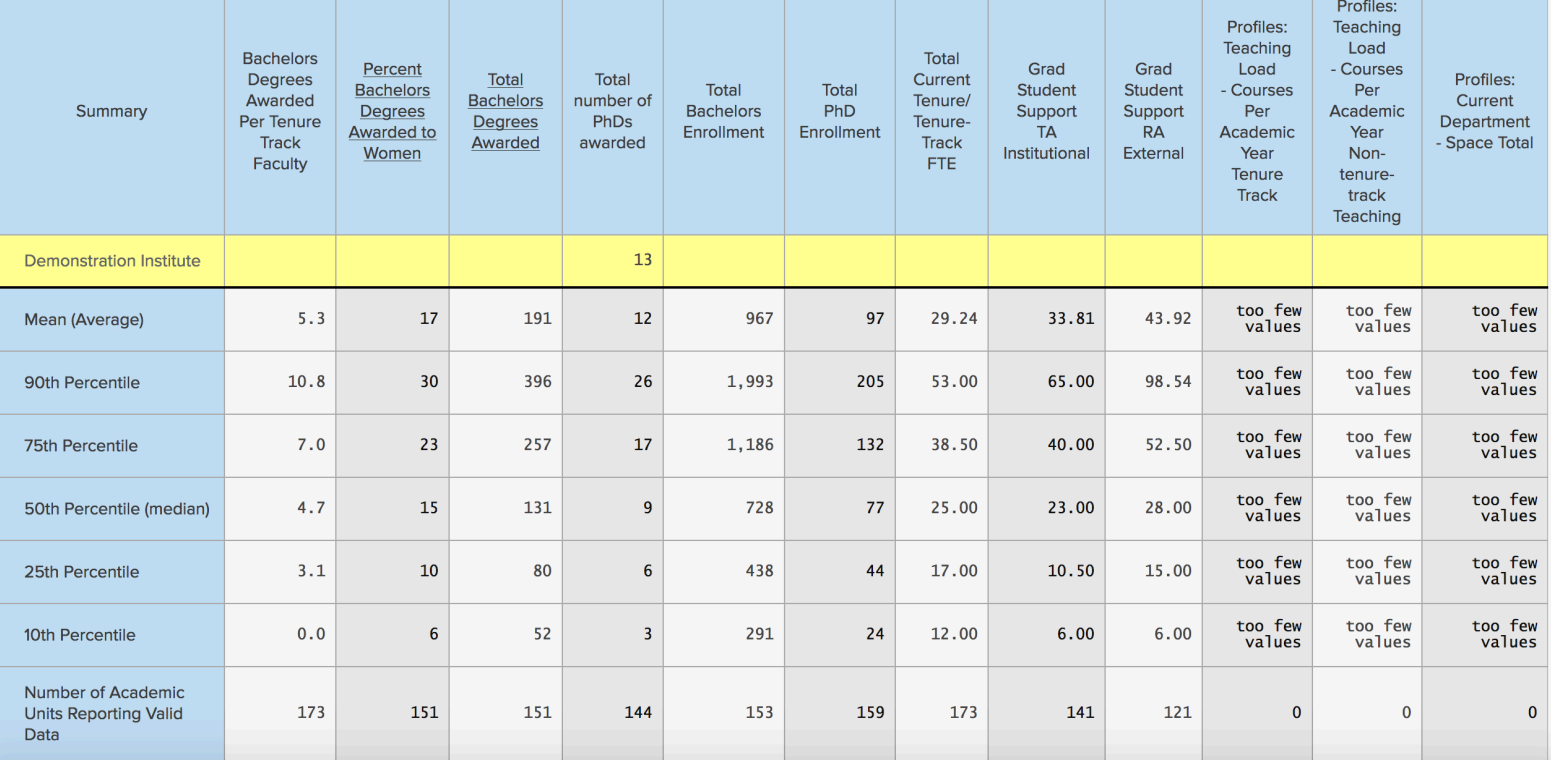

## **Bachelors Degrees Awarded % F Graph**

**Comparison group values:** 

**Arithmetic means** 

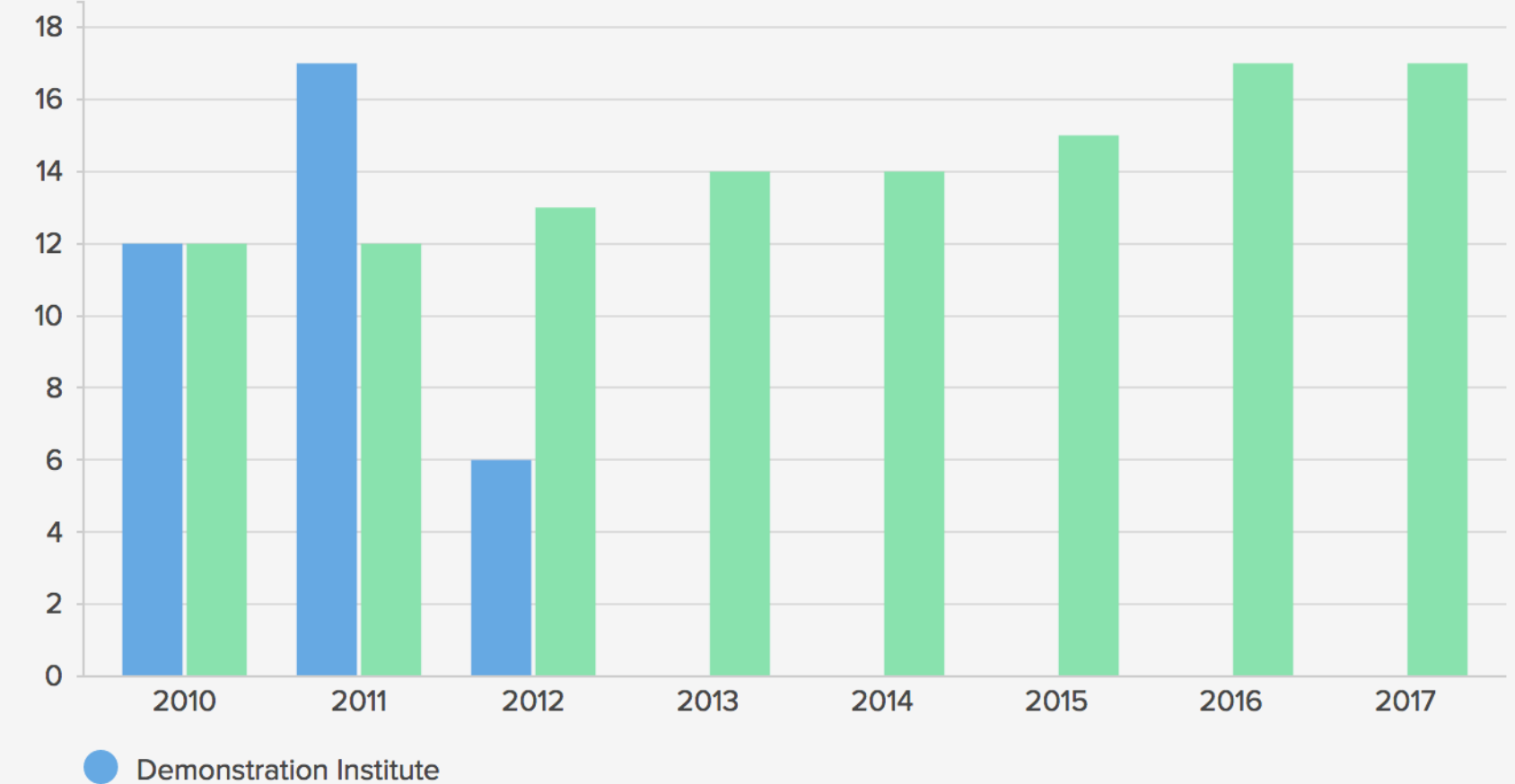

### **Percent Bachelors Degrees Awarded to Women**

2017 All Participants Demo

# **Bachelors Degree Totals**

## **Comparison group values:**

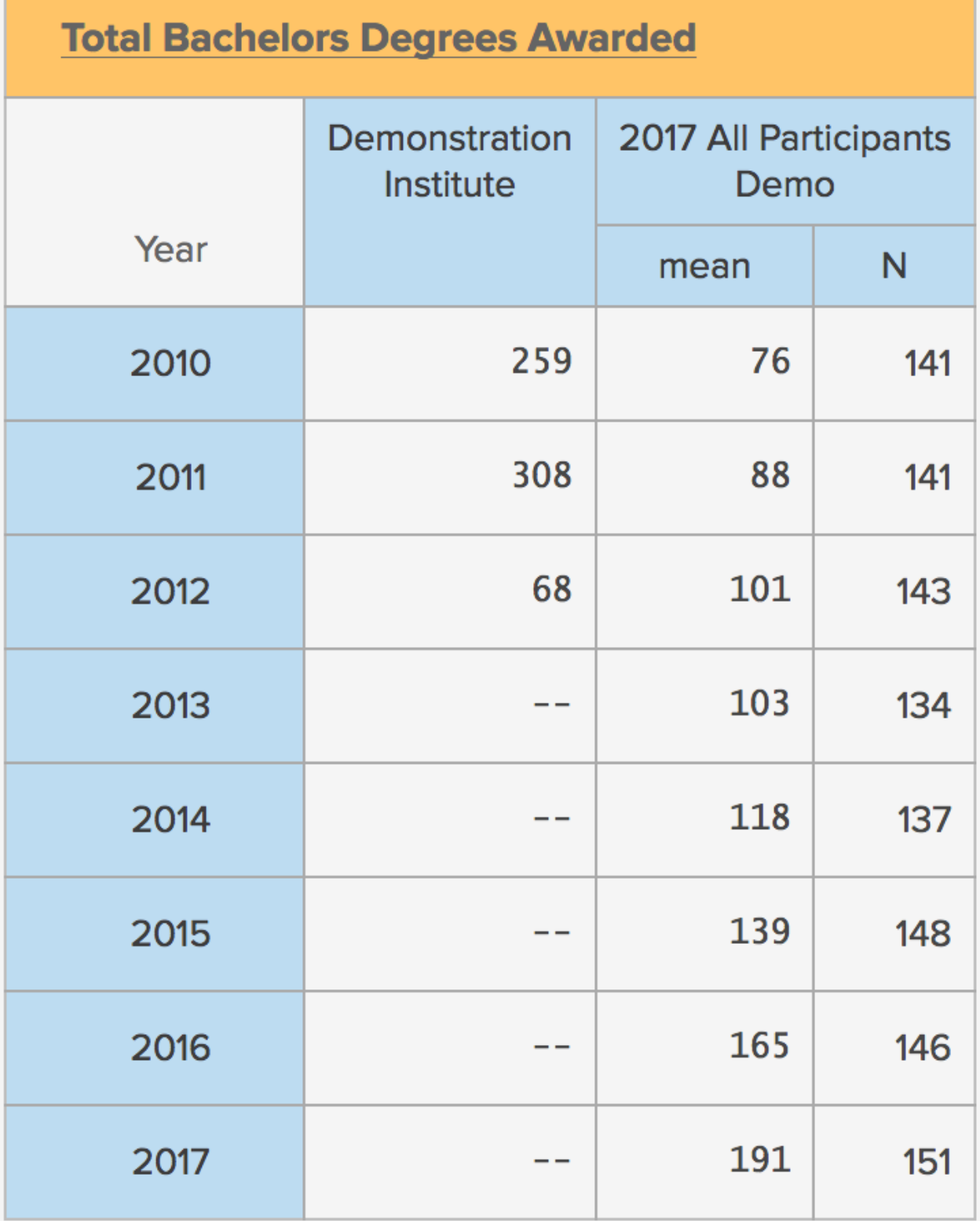